### Materiały pomocnicze do wykładu 3 - Elementy języka Java

## 1) Typy danych

Typy całkowite

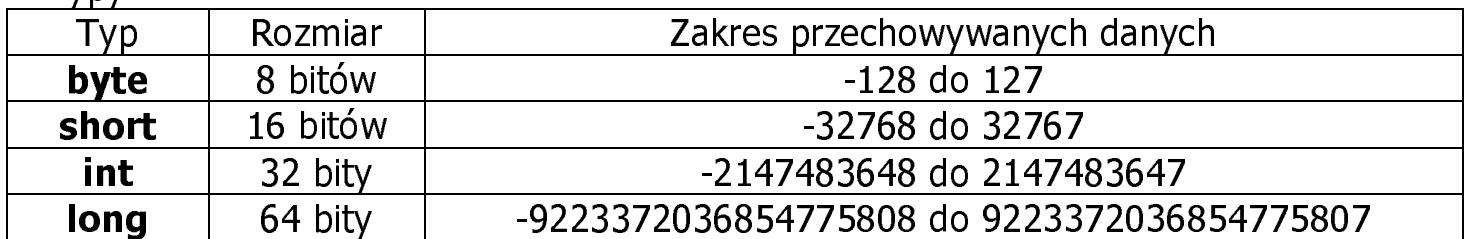

Typy rzeczywiste

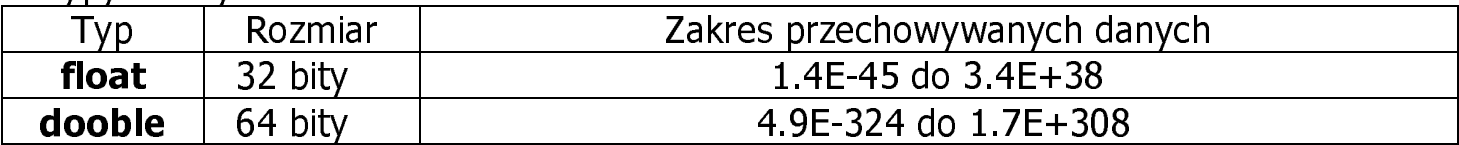

```
Tvp znakowy
                char
```
Tvp logiczny boolean

# 2) Zmienne

· Zmienne typów podstawowych

No.  $int a$ :

```
• Zmienne typu klasa
Np.String nazwisko = "Kowal"; //zmienna nazwisko typu referencja do obiektu
                                // zawierającego nazwę Kowal
Punkt p
                                //referencja do typu Punkt, może być w przyszłości użyta jako
  and the contract of the contract of
                                //odwołanie do obiektu typu Punkt
p = new Punkt();
                                //p jest teraz odwołaniem do obiektu typu Punkt
        \bullet Zmiene ustalone
```

```
final int Init = 1;
                                   //nie można zmienić wartości zmiennej ustalonej Init
Punkt = new Punkt(Init, Init);
                                   //zastosowana do zainiciowania obiektu –
                                   //może poprawić czytelność programu
```
# 3) Komentarze

- $\frac{1}{2}$  wyłączenie z programu tekstu od znaku komentarza do końca linii
	- $\frac{4}{7}$  wyłączenie z programu tekstu zawartego między znakami komentarza
- $1^{***}$  \*/ tworzenie dokumentacji z tekstu zawartego miedzy znakami zawartymi między znakami komentarza za pomocą programu javadoc

j.

j.

## 3) Stałe czyli literały

• Stałe całkowite - są traktowane ja stałe typu int

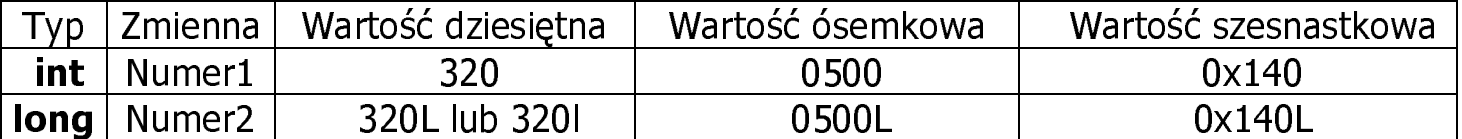

#### • Stale rzeczywiste – są traktowane jako stałe typu double

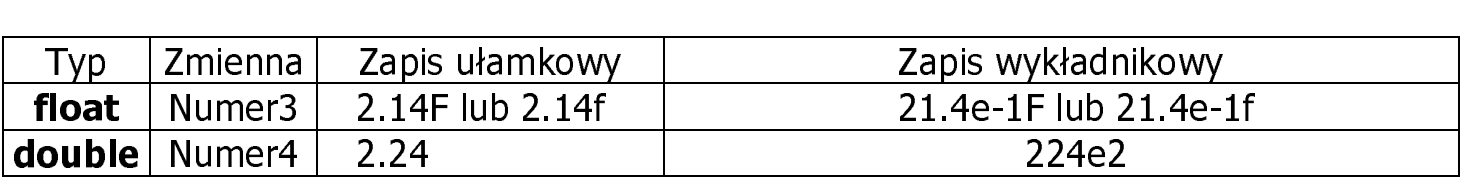

#### • Stałe logiczne typu boolean

#### true i false

#### • Stałe znakowe typu char

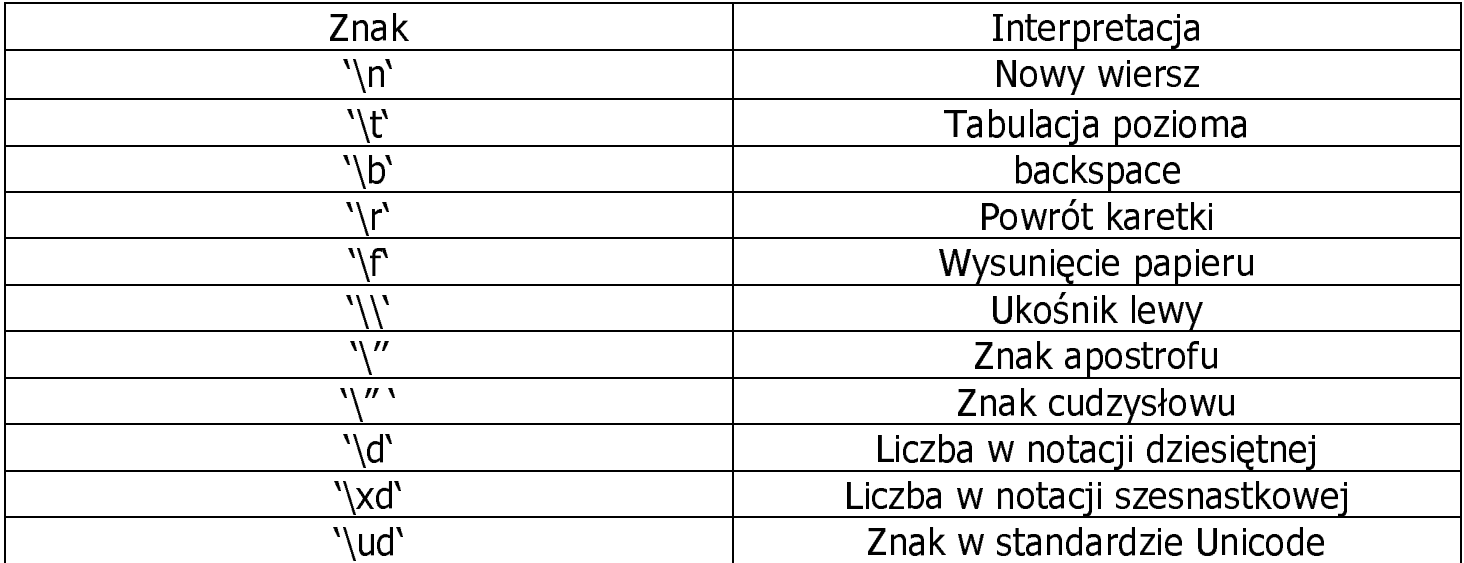

#### • Stałe łańcuchowe typu String

#### Są przechowywane jako obiekty typu String

String nazwa = "Zeszyt";  $\frac{1}{2}$  obiekt typu String przechowuje znaki "Zeszyt" //dostęp do obiektu umożliwia zmienna referencyjna nazwa

## 4) Operatory - ustawione priorytetami

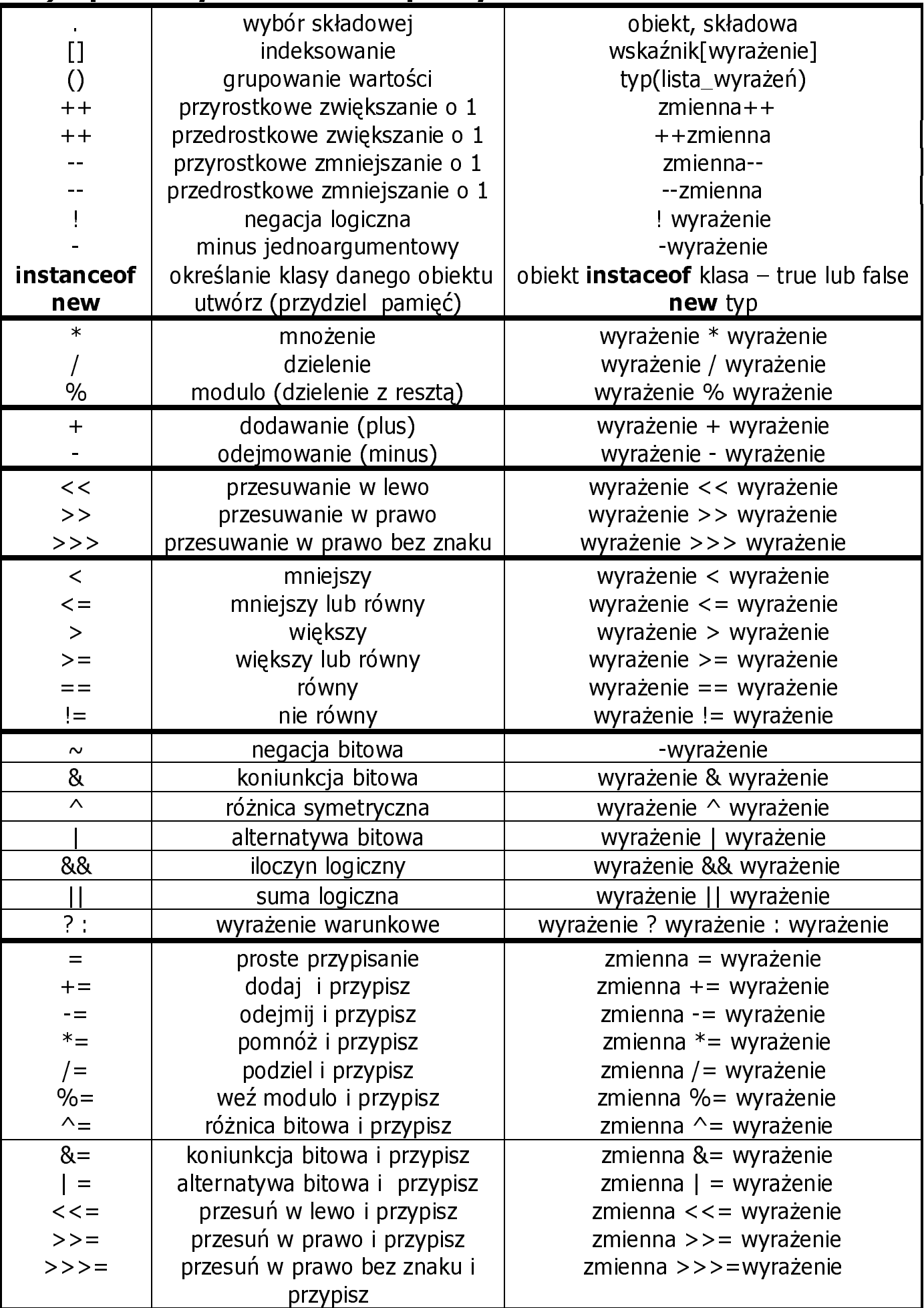

# 5) Wyrażenia

### Konkatenacja – łączenie łańcuchów

Przykłady

System.out.print("Dzien dobry, nazywam się Jan Kowalski\n"); System.out.print("Dzien dobry" + "nazywam się Jan Kowalski\n"); System.out.println("petla "+j); //j jest traktowana jako łańcuch jednoznakowy System.out.println("WspolrzednaX = "+  $p1.podaiX()$ );

### · Działania arytmetyczne

Argumenty o mniejszym rozmiarze typu są przekształcane do typów o większych rozmiarach:

jeden jest typu double, drugi jest przekształcany do double,

lub jeden jest float, drugi jest przekształcany do float,

lub jeden jest long, drugi jest przekształcany do long

lub jeden jest int, drugi jest przekształcany do int

lub oba są int

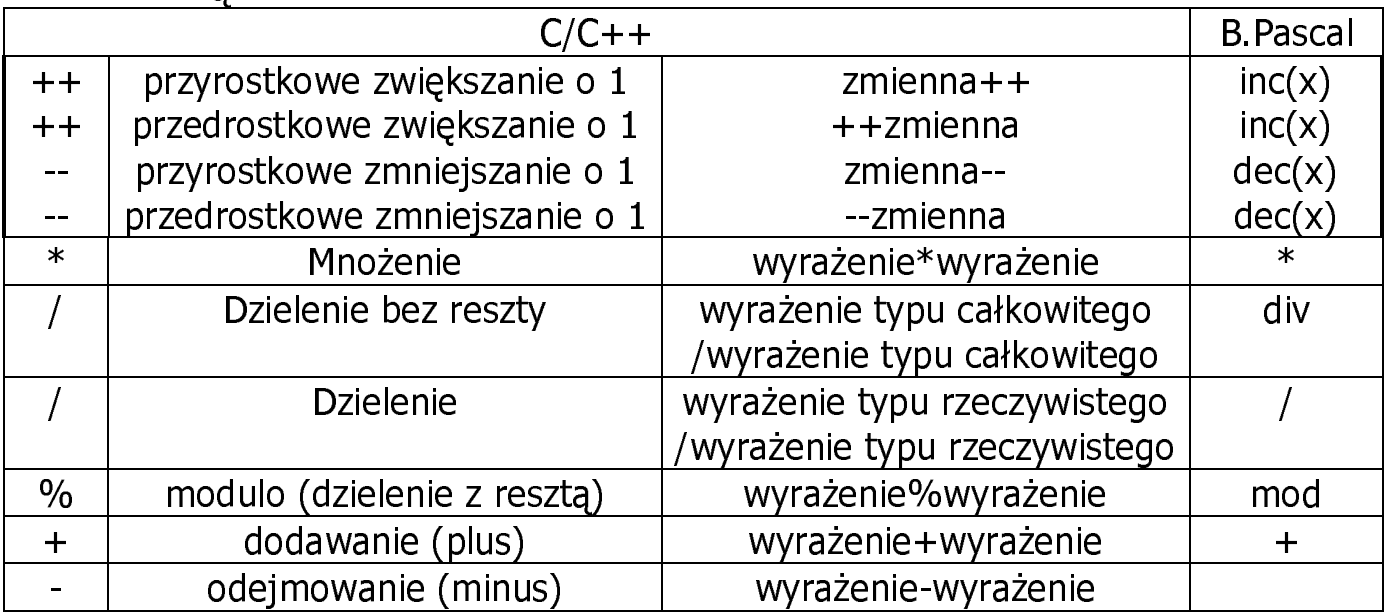

Przykłady:

public class dzialania

//klasa publiczna, nieabstrakcyjna, niefinalna

```
{
public static void main (String[] args)
{ int i = 10, j=25, w1;
```

```
double w2;
```
 $w1 = i/i$ ; System.out.println(w1); //wartość0 (dzielenie bez reszty)  $w1 = i/i$ ; System.out.println(w1); //wartość 2 (dzielenie bez reszty)  $w1 = i\%$ i; System.out.println(w1); //wartość 5 (reszta z dzielenia)  $w1 = i\%$ j; System.out.println(w1); //wartość 10 (reszta z dzielenia)  $W2 = i/i*1.0$ ; System.out.println(w2); //wartość0.0((10/25)\*1.0=0\*1.0=0.0)  $w2 = i/(j*1.0)$ ; System.out.println(w2); //wartość 0.4 (10/25.0=0.4) }

}

### • Operatory przypisania (najczęściej używane)

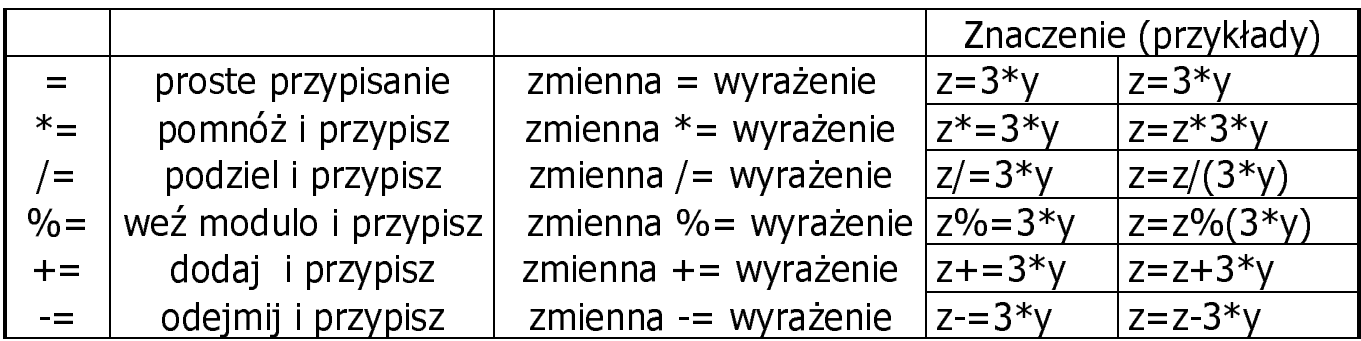

### • Operatory relacyjne dwuargumentowe

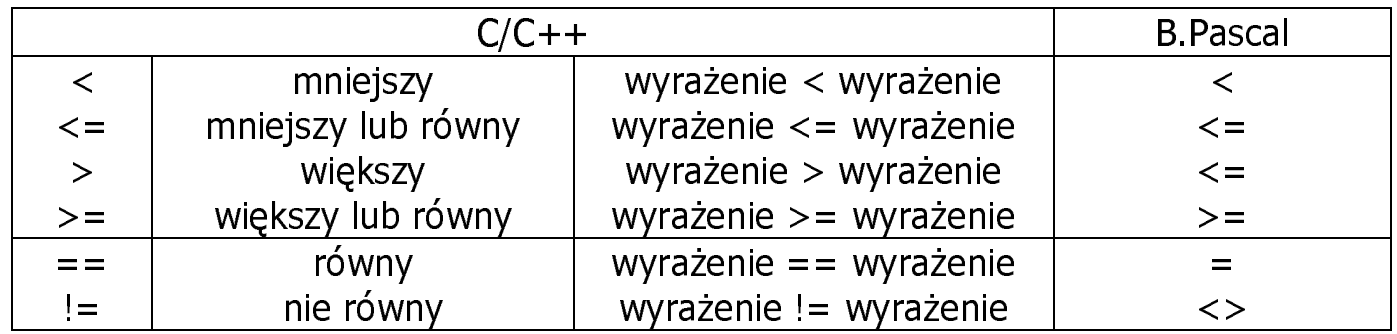

### • Operatory jednoargumentowe

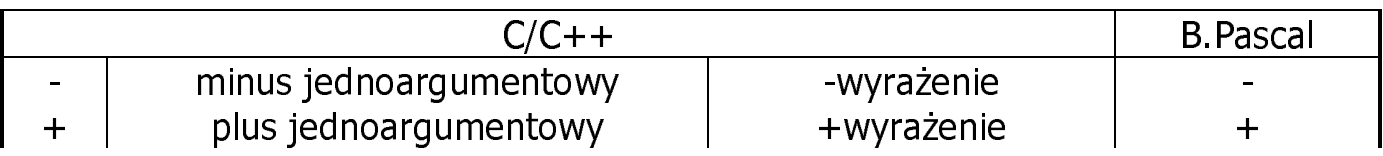

### • Operatory logiczne (rachunek zdań) dwuargumentowe

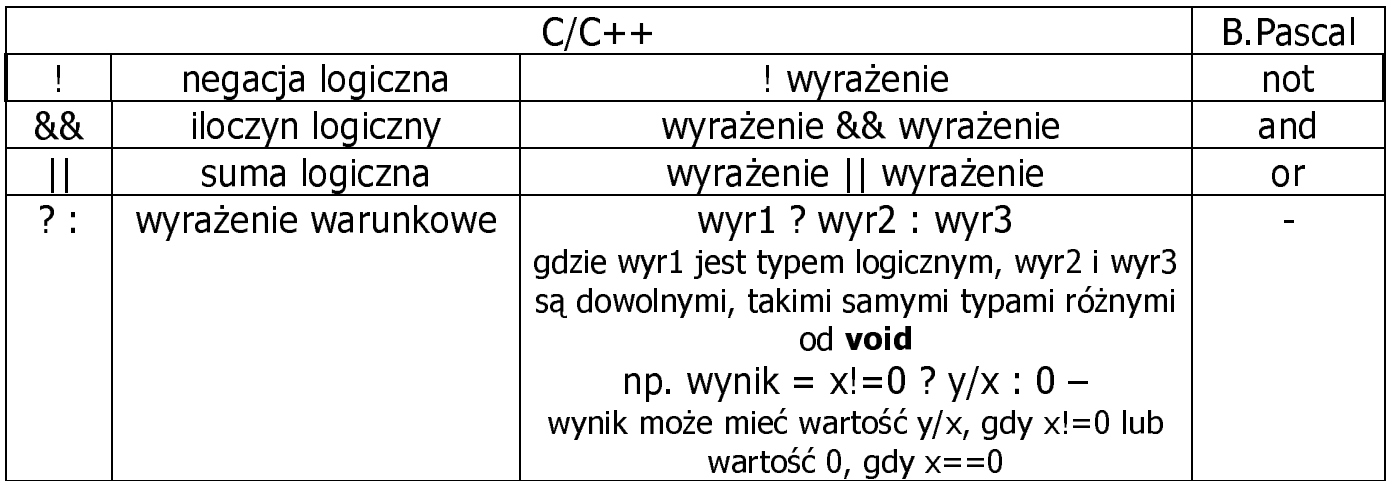

# 6) Instrukcje wyboru if, if else

```
if (wyrażenie logiczne) instrukcja;
 if ( wyrażenie logiczne ) instrukcja1;
 else instrukcja2;

public class wyrazenia1 /
                               /klasa publiczna, nieabstrakcyjna, niefinalna
 \{public static void main (String[] args)
  \mathcal{L}int wzrost=172;
      if ( wzrost < 180 )
        if ( wzrost >175 )
            System.out.println("Wysoki!\n");else System.out.println("Może być niski!\n");
 }}public class wyrazenia2 and the to
                                    /klasa publiczna, nieabstrakcyjna, niefinalna
 {public static void main (String[] args)
  \{ int wzrost=172:
      if ( wzrost < 180 )
        \{ if ( wzrost > 175)
            System.out.println("Wysoki!\n"); }
      else System.out.println("Jest z pewnościa wysoki!\n");
 }}public class wyrazenia3 and the to
                                    /klasa publiczna, nieabstrakcyjna, niefinalna
 \{public static void main (String[] args)
  \{ int wzrost=172;
      if ( wzrost < 180 )
        if ( wzrost >175 )
            System.out.println("Wysoki!\n");else System.out.println("Może być niski!\n");
       else System.out.println("Jest z pewnoscia wysoki!\n");
 }}
```
## 7) Instrukcia wyboru switch

```
switch (wyrażenie) instrukcja
case stała wyrażenia:
\vertdefault :
```
Instrukcia switch działa szybciej niż if else

Przykład

 $\overline{a}$ 

```
switch (operator) \{case '*': x^* = y; break; // instrukcja break powinna zawsze wystąpić
  case '/': x /= y; break; // gdy realizuje się alternatywę
  case '+: x += y; break;
  case '-': x = y; break;
  case 'p':
  case 't': x++; break;
  case 'e':
  'r':
  case 'm': System.out.println ("Tych dzialan kalkulator nie wykona"); break;
  default: System.out.println ("Pomyłka!");
 }
```

```
public cla
                                  //klasa  publiczna, nieabstrakcyjna, niefinalna
{public static void main (String[] args)
{ double a=1.0, b=1.0;
 char op='/;
switch (op)
   {
     case '+': case 'd':System.out.println(a + b); break;
     case '-':
                   System.out.println(a - b); break;
     '*':
                   System.out.println(a * b); break;
     '/': 
                   if (b!=0) System.out.println(a / b);
                   else System.out.println(" Dzielenie przez zero");
                                                  break;
     default: System.out.println(" Zly operator");
     }//koniecswitch}}
```
# 8) Instrukcje pętli

while le extadnia: while (wyrażenie logiczne) instrukcja

- W pętli while <instrukcja> jest powtarzana tak długo, jak *wyrażenie logiczne* ma wartość równą true.
- Test wyrażenia logicznego jest zawsze wykonywany przed wykonaniem *instrukcii*.

```
Przykład:
```

```
int \left| e=10 \right|;
```
**while** (ile  $>1$ ) ile--;

//pętla wykona się 10

do ... while le składnia: do instrukcia while (wyrażenie logiczne);

- · W pętli do...while instrukcja jest powtarzana tak długo, jak wartość wyrażenia logicznego jest równa **true**.
- Test wyrażenia logicznego odbywa się po wykonaniu instrukcji.

```
Przykładint int ile=10;
  do
   {ile-.\} while (ile >1); //petla wykona się 10
```
- **for** składnia: **for** ( $[wyr1]$ ;  $[wyr\text{-}log]$ ;  $[wyr2]$ ) instrukcja
	- W pętli **for** *instrukcja* jest powtarzana, aż wyrażenie *wyr log* osiąga wartość równą false.
	- Przed pierwszą iteracją jest obliczane wyrażenie  $wvr1$ . Jest ono zazwyczaj używane do inicjowania zmiennej sterującej pętlą. Wyrażenie wyr1 może być deklaracją.
	- Po każdej iteracji po wykonaniu instrukcji wyrażenie wyr2 jest obliczane. Jest ono zazwyczaj używane do zmiany wartości zmiennej sterującej pętlą.

Wszystkie wyrażenia: wyr1, wyr log, wyr2 są opcjonalne.

for  $( ; ; ; )$ ;

W tym przypadku wyrażenie *wyr log* ma wartość **true** (pętla nieskończona).

Przykład – dwie równoważne pętle **for** 

Autor: Zofia Kruczkiewicz, Programowanie obiektowe- java, materiały do wykładu 3 8 ( ile=10;ile>1;) {ile;} ( ile=10;ile>1;ile);

i<br>L

### Przykłady zastosowania petli: while, do while

 $/((1+1/2+1/3+1/4+1/5......)$ 

### Algorytm:

}

- 1. Podaj dokładność eps spełniającą warunki: 00.0000001<eps<1, Dokładnośćoznacza, że suma szeregu podana przez program różni się od poprzedniej o wartość mniejsza niż *eps* (każda suma różni się, ponieważ jest suma różnej liczby elementów)
- 2. Zainicjuj sumę szeregu suma =0;
- 3. Oblicz pierwszy element el=1
- 4. Zainicjuj licznik elementów szeregu i=2
- 5. Oblicz sumę szeregu suma = suma + el
	- 1. Oblicz kolejny element szeregu el= $1/i$
	- 2. Zwiększ licznik elementów o 1
	- 3. Sprawdź, czy kolejny element spełnia warunek el>= eps. Jeśli tak, przejdź dokroku 5, w przeciwnym wypadku przejdź do kroku 9
	- 4. Podaj wartość sumy szeregu

```
//oblicza sume szeregu harmonicznego
```

```
public cla
                                      //klasa publiczna, nieabstrakcyjna, niefinalna
₹
public static void main (String[] args)
√ long ii∶
 double el, suma, eps;
 eps = 0.00023;e=1:
 suma=0i ii
  =2:
 do
  \{ suma = suma + el\}|e|=1.0/ii
                                         //obliczenia na wartościach double
i + 1\}while(el>=eps);
                           //sumuj tak długo, aż kolejny element sumy będzie mniejszy od
                           //dokładności, co oznacza, że wartość kolejnej sumy wzrośnie
                           //poniżej założonej dokładności eps
System.out.println("Suma elementow szeregu harmonicznego "
                          +suma
+" z dokladnoscia "
+ eps);<br>
+ eps);<br>
+ eps);<br>
+ explorer the last the last that the last the last the last the last the last the last the last the last the last the last the last the last the last the last the last the last the last the last
 }
```
# 9) Pętle zagnieżdżone for, operator ?:

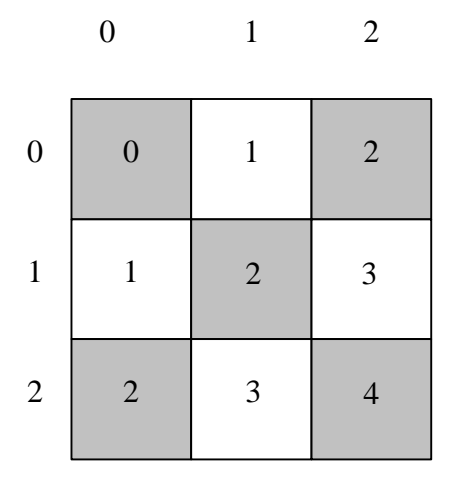

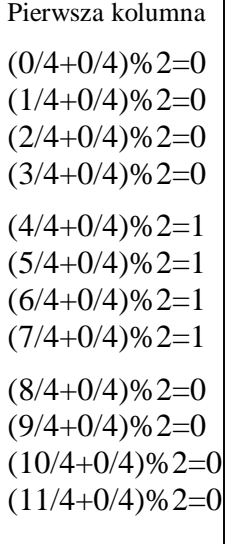

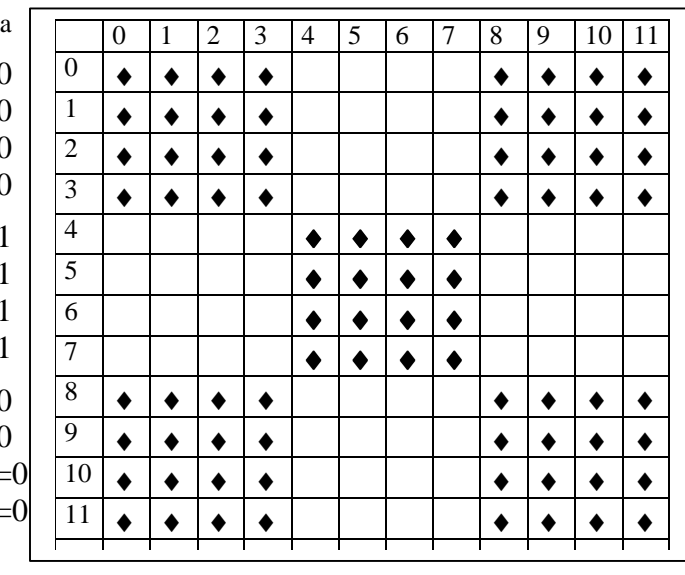

 $(8/4+0/4)\%2=0$   $(8/4+4/4)\%2=1$   $(8/4+8/4)\%2=0$  $(8/4+1/4)\%2=0$   $(8/4+5/4)\%2=1$   $(8/4+9/4)\%2=0$  $(8/4+2/4)\%2=0$   $(8/4+6/4)\%2=1$   $(8/4+10/4)\%2=0$  $(8/4+3/4)\%2=0$   $(84+7/4)\%2=1$   $(8/4+11/4)\%2=0$ 8-my wiersz

### //szachownica

// rysuje szachownicę na ekranie za pomocą zagnieżdżonej pętli for

**public class** szachownica //klasa publiczna, nieabstrakcyjna, niefinalna ₹ **public static void** main (String[] args) {  $int x, y, k=4;$  //rozmiar pola szachownicy for  $(y=0; y<12; y++)$ // rysowanie kolejnej linii szachownicy  $\{$ for  $(x=0; x<12; x++)$ // rysowanie kolejnej linii rzędu szachownicy  $if (($ 76:7;" //czysumarząd+kolumnaszachownicyparzysta svstem.out.print( // jeśli tak - rysowanie zapełnionych pól else System.out.print( // jeśli nie - rysowanie pustych pól System.out.println( // nowa linia } .. Instrukcia i **if else** może być zapisana za pomocą operatora warunkowego ?:  $\int$  if  $((y/k+x/k)\%2=0)$  $\overline{\text{System.out.print("**)}},$ else  $c=((y/k+x/k)\%2)=-0$  ?  $*$  : ';

System.out.print(c);

System.out.print("");